#### **DenCopy Pro Crack Download [2022]**

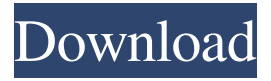

### **DenCopy Pro Crack + With Key Free [32|64bit] [Latest 2022]**

DenCopy Pro Activation Code 10 allows you to copy and paste data on CD, DVD, HD DVD or Blu-ray discs, and split-up files on a hard disk. Protect your data while sharing its (data)copy on your other computers, by overwriting the master. It is a useful software to protect your high-quality DVD and Blu-ray Movies. One of the best DVD copier on the market, DenCopy Pro Cracked Version 10 can copy DVD and Blu-ray discs to HD-DVDs, DVD-Rs, and other compatible devices. It is the most popular disk copy software, now time has come to get DenCopy Pro full version (not trial version). # How to backup DVD to ISO image? \*\*\*We recommend you to choose the Customize button to change the burning quality, or specify other parameters, such as the name of the file and the disc type to burn. Of course, you can also drag and drop to copy the file. # Can I use DenCopy Pro? DenCopy Pro is a powerful and easy-to-use software for copying your DVD, Blu-ray, or HD DVD. (customer download) is free for non-commercial use, and the full feature for free. All it takes you to add data to your hard drive without losing data, and you can also burn DVD (ISO-format) and Blu-ray discs. # COPY DATA FROM CD TO HD DISK With DenCopy Pro 10 you can copy CD or data from your hard drive to any location. You can copy data directly from CD or DVD to your hard drive with this tool. On this screen, you can also choose whether you want to copy the entire file or a single file. All the other parameters on this page can be adjusted. This is a perfect way to get complete media from audio CD, DVD or Blu-ray disc. # COPY DATA TO CD Copy audio, photos, movies, and files to CD. With DenCopy Pro 10 you can select whether you want to copy the entire file or a single file. If you want to do this on multiple CDs, press 'Shift + Ctrl + C' to start. All the other parameters on this page can be adjusted. This is a perfect way to get complete media from audio CDs, DVD or Blu-ray discs. The following shows step by step to copy data from your hard drive to CD, wait for the procedure complete, insert the CD, then use media player to

#### **DenCopy Pro Torrent Download**

Five-in-one tool that can easily copy dvd, radio, audio, soft and other. Import DVD to video files to send video for friends or use for your playlists. Four branches: Disk, audio, soft, and disk. Support to install and uninstall DenCopy Pro Crack. Tools and Functions:  $\checkmark$  Copy DVD/Blu-ray: support copy, backup to hard disk, and burn files to DVD.  $\checkmark$  Duplicate DVD/Blu-ray: supports cutting, adding, and so on.  $\vee$  Rip DVD/Blu-ray: for manage rips, create, manage playlists, and more.  $\vee$  Quality Optimize: optimize video, audio, and picture, compress videos, optimize speeds. ✔ Copy files: support copy DVD file as well as folders. ✔ Direct link: a direct link software can link as the source or destination. Files: 1.1.1.1. Update: Support Windows 10. 1.0.2.1. Update: Support Windows 10. 1.1.1.0. Update: Added batch command for the new updates of DenCopy Pro. 1.0.2.0. Update: New update for new features, and for DenCopy Pro. 1.0.1.1. Update: New update for a fix for some errrors, and also for update. 1.0.1.0. Update: New update for a fix for some errrors, and also for update. 1.0.0.2. Update: New update for fix some errrors, and also for update. 1.0.0.1. Update: New update for fix some errrors, and also for update. 1.0.0.0. Update: New update for fix some errrors, and also for update. 0.9.8.2. Update: New update for fix some errors. 0.9.8.1. Update: New update for fix some errors. 0.9.8.0. Update: New update for fix some errors, and also for new features. 0.9.7.1. Update: New update for fix some errors. 0.9.7.0. Update: New update for fix some errors, and also for new features. 0.9.7.0. Update 09e8f5149f

## **DenCopy Pro Crack +**

Pro! Undelete How to Undelete? Most CD/DVD drives have the ability to test the drive by writing to a blank CD/DVD. This is done by writing a special pattern to the CD/DVD. This special pattern is called a "Burn-on" or "Mark-on" In CD/DVD writing (also called "burning") this is done by using a special program called the "Burn-on" or "Mark-on" that can be found in the CD/DVD drive's menu. This program will normally find out the title of the CD/DVD and will also ask for a filename to burn the CD/DVD. If you accidentally do write to the CD/DVD, accidentally, it will normally burn over or overwrite the data. If this happens you will be unable to get back the important data. Or you may end up with an unwriteable CD/DVD. You can use the "Delete" command to permanently remove the data from the CD/DVD drive. If you accidentally write the data to a CD/DVD while you are in the middle of a movie or other important data, you will have to "De-Prive" the CD/DVD to get it back. You can use the "Undelete" command to "Reprive" the CD/DVD so that you can get the important data back. How to undelete? Some how the data you have accidentally overwritten is not lost, but the program was unable to be recovered, deleted or reprive back. The data may still be retrievable from the hard drive. This is especially true when dealing with FAT32 partitions. When using the ATA command to undelete there is a very small chance of successful recovery, if any at all. The following steps must be followed when using the ATA command to undelete. For the "Deletion" command first insert the CD/DVD in the CD/DVD drive. Then go into "Drive Management" from "My Computer" and then "Right-click" on the CD/DVD drive letter then "Properties". Then go into "Disk Management" then "Select CD/DVD" then "Right-click" and choose "Delete". Then make sure "Delete files and folders" is checked off and then follow the instructions. After you have selected that CD/DVD

### **What's New In DenCopy Pro?**

• Checks the quality and finds errors (Frame, Sync, and others). • Simply take photos and movies. • Optimizes media settings for video and audio types (avi, flv, mkv, etc.) • Has the option of creating installation and boot CD/DVD disc. • As an advanced user can choose a form to use different features. • Have the option to create or merge DVD-R/DVD+RW/CD-R/CD+RW/Bluray disc. • The support directories include everything that programs request. • Available for Windows XP, Windows 7, Windows 8, Windows Vista and Windows 10. • Translations: Spanish, French, German, Italian, Portuguese, Arabic, Chinese, Japanese, Korean, and other languages are available. Thanks for downloading DenCopy ProQ: convert javascript-variable (array) to json I'm trying to convert a javascript variable into JSON. The following piece of code works fine but is by far not the best way to do this. What I wanna do is to convert the jsarray to a jsobject. var test = [2,3,4]; test.forEach(function(item){ console.log(item +'is ok'); }); var testJson = "{"; test.forEach(function(item){ testJson += "" + item + "',"; }); testJson += "}"; var a=eval(testJson); so far that didn't work because it throws: console.log is not a function in the conversion to the JSON object. How can I convert a jsarray of numbers (e.g. [2,3,4]) to a json object? A: Assuming your Array is actually an Array you could do something like this: var test =  $[2,3,4]$ ; var json = test.map(function(item) { return { "name": item }; }); console.log(json); A: I just wrapped the array in an object and jsonify it. function jsonify(array) { return {

# **System Requirements For DenCopy Pro:**

Windows 7, Windows 8.1, or Windows 10 Mac OS X 10.8, 10.9, or 10.10 2 GB RAM 2 GB HD Space DirectX 11 Minimum 1 GHz processor Minimum 1 GB Video RAM A music-lovers dream, Owlchemy Labs' Job Simulator is a PC game that allows players to experience life as a robot. After its release in 2014, Job Simulator garnered massive critical acclaim and quickly became a fan-favorite PC game. Now on sale for \$30, Job Simulator is

Related links:

<https://alaquairum.net/key-transformation-crack-with-product-key-pc-windows-2022-new/> <https://cambodiaonlinemarket.com/?p=4231> <https://freestyleamerica.com/?p=17137> <https://www.nesoddenhk.no/wp-content/uploads/2022/06/kaiqwy.pdf> [https://eleven11cpa.com/wp-content/uploads/2022/06/Disk\\_Cleaner\\_Crack\\_\\_\\_PCWindows.pdf](https://eleven11cpa.com/wp-content/uploads/2022/06/Disk_Cleaner_Crack___PCWindows.pdf) [https://bestrest.rest/wp-content/uploads/2022/06/XP\\_Visual\\_Tools\\_\\_Crack\\_Activation\\_Code\\_With\\_Keygen\\_Updated2022.pdf](https://bestrest.rest/wp-content/uploads/2022/06/XP_Visual_Tools__Crack_Activation_Code_With_Keygen_Updated2022.pdf) https://tutorizone.com/wp-content/uploads/2022/06/Animated Rain Desktop Wallpaper.pdf <https://thawing-cliffs-39183.herokuapp.com/Tagger.pdf> [https://luathoanhao.com/wp-content/uploads/2022/06/Auto\\_Loader\\_Crack\\_With\\_Full\\_Keygen.pdf](https://luathoanhao.com/wp-content/uploads/2022/06/Auto_Loader_Crack_With_Full_Keygen.pdf) <http://www.zebrachester.com/paul-cezanne-still-life-screensaver-crack-free-latest-2022/> https://www.supherbswholesale.ca/wp-content/uploads/2022/06/VGAudio\_Crack Free\_April2022.pdf <https://sketcheny.com/2022/06/08/printmyfolders-download/> [https://rednails.store/wp-content/uploads/2022/06/Portable\\_Up\\_and\\_Down.pdf](https://rednails.store/wp-content/uploads/2022/06/Portable_Up_and_Down.pdf) <https://lannews.net/advert/mail-merge-crack-with-serial-key-free/> <https://expressmondor.net/wp-content/uploads/2022/06/bartender-express-crack-incl-product-key-pcwindows-latest.pdf> <https://www.theblender.it/wp-content/uploads/2022/06/makmar.pdf> <https://www.7desideri.it/?p=7203> https://indianscanada.com/wp-content/uploads/2022/06/Portable\_Ghostzilla\_License\_Code\_Keygen\_Free\_Download.pdf [https://tvlms.com/wp-content/uploads/2022/06/FilePrinterSpooler\\_Crack\\_\\_\\_Download\\_For\\_Windows\\_2022.pdf](https://tvlms.com/wp-content/uploads/2022/06/FilePrinterSpooler_Crack___Download_For_Windows_2022.pdf)

[https://siddhaastrology.com/wp-](https://siddhaastrology.com/wp-content/uploads/2022/06/BitNami_EZPublish_Stack_Crack__Serial_Key_Free_Download_Updated_2022.pdf)

content/uploads/2022/06/BitNami\_EZPublish\_Stack\_Crack\_Serial\_Key\_Free\_Download\_Updated\_2022.pdf